## **Post Exploitation ‐ Windows 10 Hacking revisited**

**1**

**Once we have access to <sup>a</sup> machine, we can perform different actions on our target. We may try to extract data, elevate our privileges to root or try to hide our presence**

## **METERPRETER**

- 0 □z hefdp bvwuhdp wr#wuhdp #wkh#z hefdp #ri#wkh#wdujhw
- $0$   $\Box$ nh vfdqbvfdq wr#wdu#rjj lqj#nh vwurnhv
- 0 □vfhhqvkrwwr#dnh#d#vfuhhqvkrw
- 0 □vfuhhqvkduh#w#wuhdp #ghvnwrs#vfuhhq
- 0 □uxq# hqxp hqxp hudwh#ghwdl#derxw#wkh# hqyrzv#v|vwhp
- 0 □vkho jhwね #vkhoo

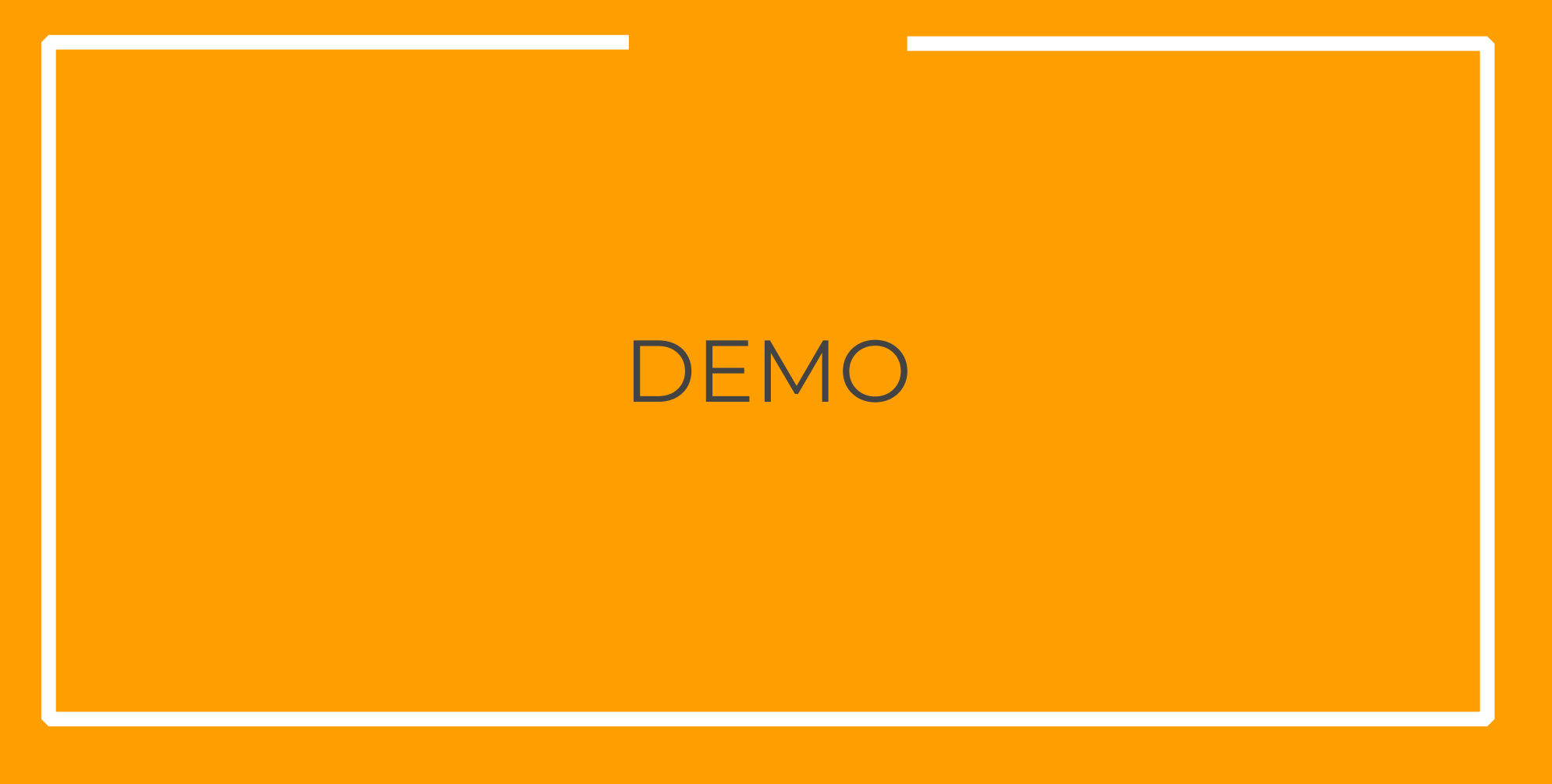

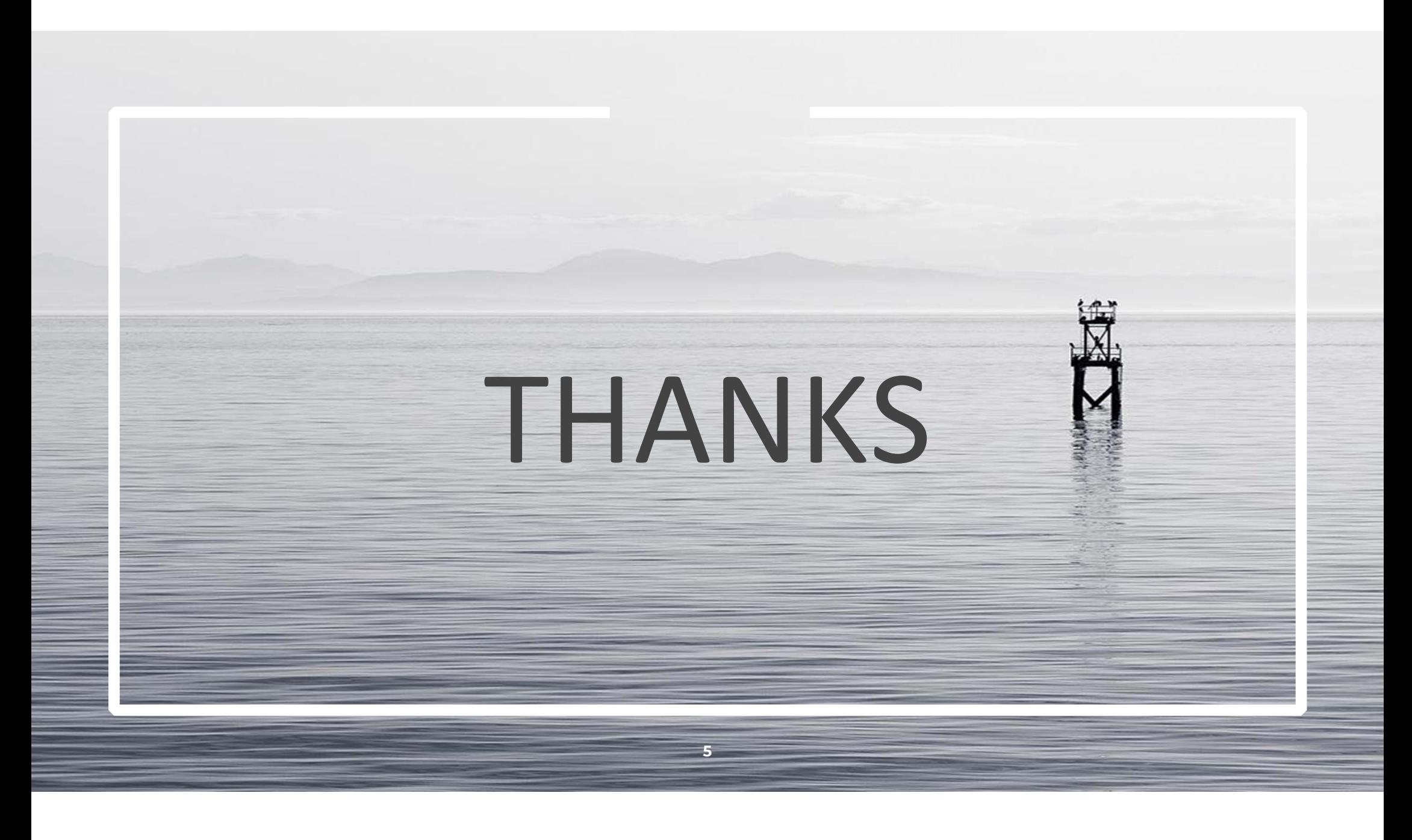